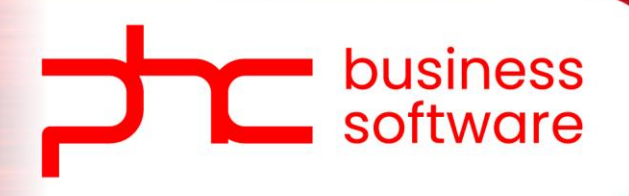

# **Conteúdo Programático**

Perfil Programador

# **Conteúdo programático - Perfil Programador**

### **a. Certificação PHC CS Advanced**

Bem-vindo Instalação Introdução aos Menus e Ferramentas do PHC CS Tabelas de Configuração IDUs - Impressões Definidas pelo Utilizador Introdução à Framework do PHC CS Desktop Introdução à Framework do PHC CS Web Posicionamento de produto Como vender o PHC CS Conheça a Community PHC

#### **b. Certificação PHC CS Gestão**

Bem-vindo Tabelas de Configuração Gestão de Clientes e Faturação Gestão de Fornecedores e Compra Stocks e Serviços Dossiers Internos

#### **c. Certificação PHC CS Framework Web**

Bem-vindo Conceitos e Ferramentas Linguagens de Programação Framework CS Web Um cenário de desenvolvimento com a Framework do PHC CS Web

### **d. Curso Coding PHC CS**

Introdução Ferramentas do técnico Testemunhos I Caderno de Encargos Requisito: Revisões programadas Requisito: Receção de viaturas Requisito: Gestão de ocupação de oficina Testemunhos II Requisito: Faturação especifica conforme entidade Requisito: Gestão de cobranças Como funciona a Framework do PHC CS Web Testemunhos III Requisito: Portal do Cliente Requisito: Análises de rentabilidade e satisfação do cliente Demonstração final

#### **e. Certificação PHC GO Business Partner**

Introdução ao curso Vender PHC GO Guia inicial para o PHC GO Guia de utilização do myPHC GO Faça a gestão de stocks Utilize clientes e vendas Utilize fornecedores e compras Utilize a Tesouraria Comunique com o seu contabilista Conheça outras funcionalidades importantes do PHC GO

## **f. Certificação Developer PHC GO**

Bem-vindo Introdução à Framework do PHC GO Addons Configuração inicial Ecrã novo ou Extensão de ecrãs Agenda Reporting Automação Programação APIs para PHC GO Como usar a Simple API Como usar a Full API Como usar o Zapier Caso prático de desenvolvimento de uma solução completa

## **g. Curso Coding PHC - PHC GO**

Bem-vindo ao Coding PHC Os benefícios de ser Developer Testemunhos I O que é um add-on Configuração inicial Ecrãs novos e extensões de ecrãs Agenda Reporting Automação Testemunhos II Programação Desenvolvimentos para um SPA Como vender add-ons As APIs do PHC GO Integrações com o Zapier

# **h. Curso Processos de Recrutamento - O que precisa de**

#### **saber**

Introdução Tudo começa com o CV

"A" Entrevista

O que precisa de saber para se preparar

Vamos relembrar

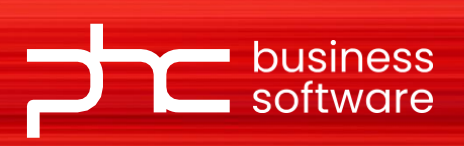

Av. Prof. Doutor Cavaco Silva 7A 2740-120 Porto Salvo - Oeiras

Estrada da Circunvalação 7642, 4º Andar 4200-162 Porto

**[www.phcsoftware.com](http://www.phcsoftware.com/)**

LISBOA **+** PORTO **+** MADRID **+** LUANDA

0-120 Porto Salvo - Oeiras

Estrada da Circunvalação 7642, 4º Andar 4200-162